**How to Locate California Unified Certification Program (CUCP) Certified DBEs**

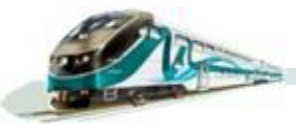

# **How to Locate CUCP Certified DBEs**

**Log on to www.dot.ca.gov/hq/bep/find\_certified.htm**

**☆ Scroll down to the middle of the webpage and click on**  *Click Here to Access the DBE Query Form***.** 

**METROLINK** 

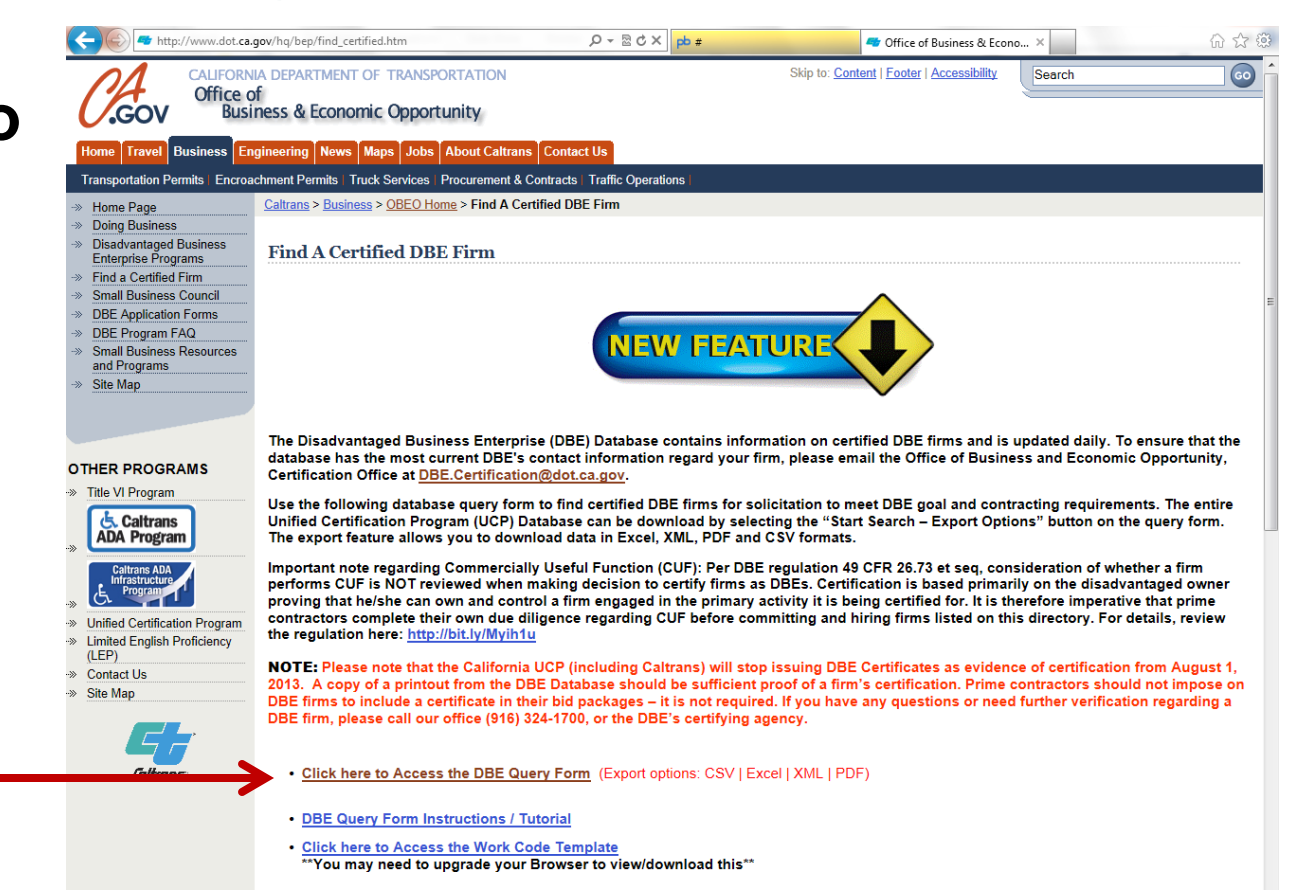

# **How to Locate CUCP Certified DBEs**

**The CUCP's state-wide DBE directory will then be displayed.**

 **The best way to search for DBEs is to locate the appropriate NAICS code, then export the search results to Excel.** 

**Disadvantaged Business Enterprise Firm Search** 

Enter one or more search criteria. (You do not have to enter data for every search option listed.)

Hold down the CTRL key to select more than one item for a single criteria. Click Start Search to begin

NOTE: To export all certified firms, click on the Start Search - Export Options button. Do not select or enter any search

WARNING: If you select or enter a large number of search criteria, the Export function will fail. To export desired data, you will need to run multiple queries.

Please Note: DBE Certificates do not expire - - firms that do not continue to meet DBE criteria are decertified and removed from the database. For Bidders: It is recommended that when making a query to locate certified DBEs for subcontracting opportunities, your search include, at minimum, "Work Categories" and "NAICS Categories." \*NEW\* Work Code C8715 - Consultant, Engineering, has been added (only disadvantaged owners holding an engineering license qualify for this code); Work Code C8700 - Consultants, has been reclassified as Consultants, Non-Engineering.

Civil Rights Home Caltrans Home Instructions/Tutoria

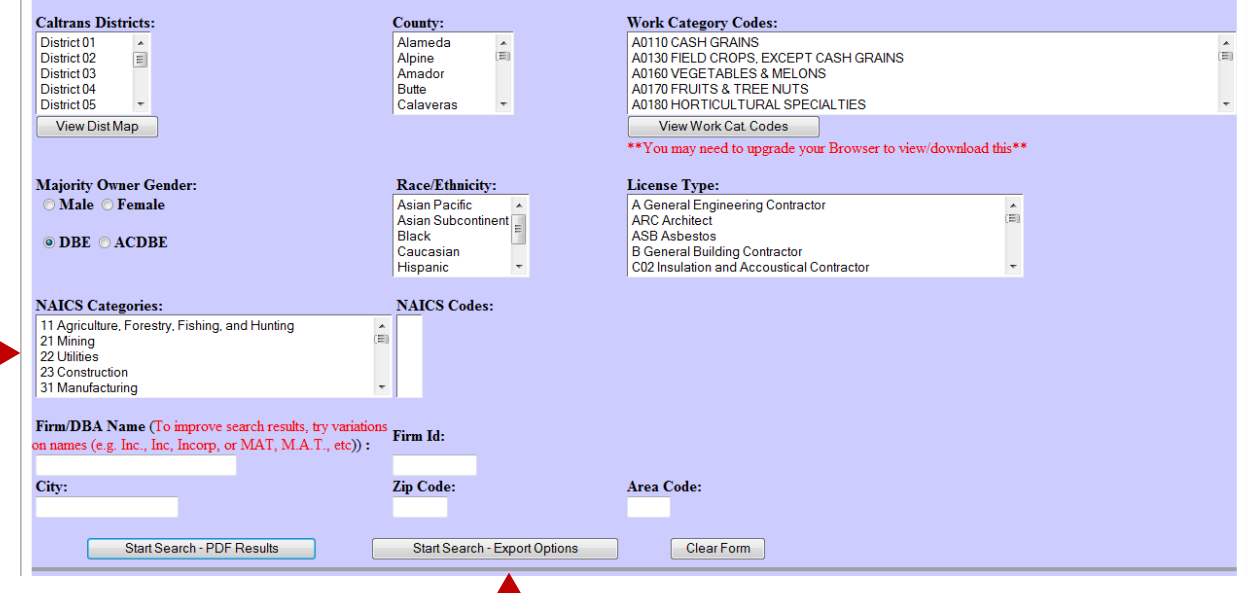

Mon Dec 30 09:30:26 PST 2013

# **How to Locate CUCP Certified DBEs**

 **For example, to locate firms that provide Environmental Consulting services, scroll down to #54 in the** *NAICS Categories*  **field.**

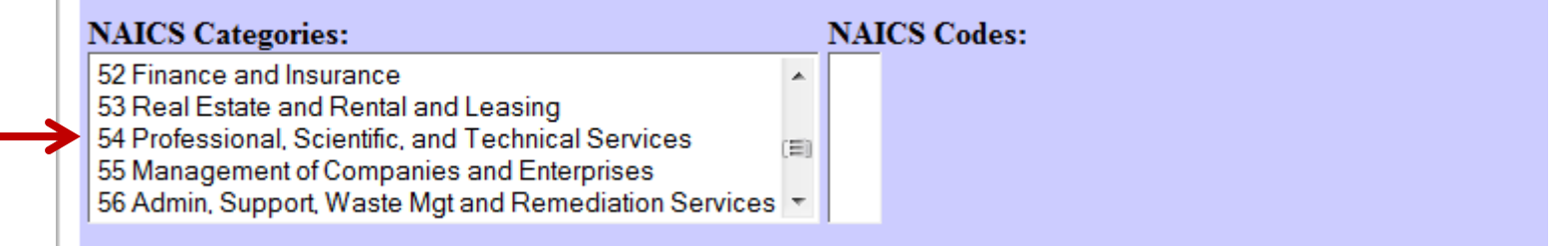

 **When you click on NAICS category 54, the** *NAICS Codes* **field will populate with all codes that begin with 54. Scroll down the** 

**list, select the appropriate NAICS code, then click on**  *Start Search – Export Options***.** 

**METROLINK** 

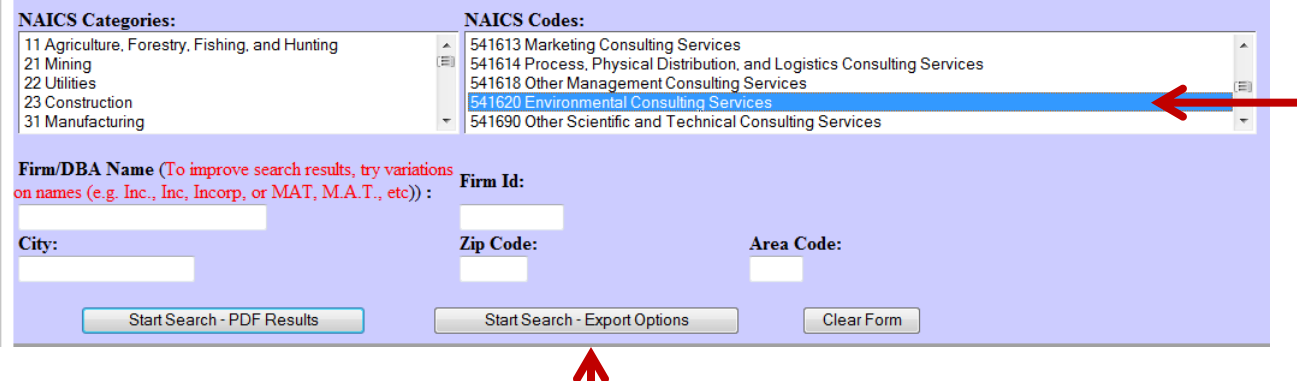

## **How to Locate CUCP Certified DBEs**

### **Query Criteria**

Naics Category: 54 Professional, Scientific, and Technical Services Naics Codes: 541620 Environmental Consulting Services Firm Type: DBE

**The first page of the search results will then be displayed. To export the search results, scroll down to the bottom of the webpage and click on**  *Excel.*

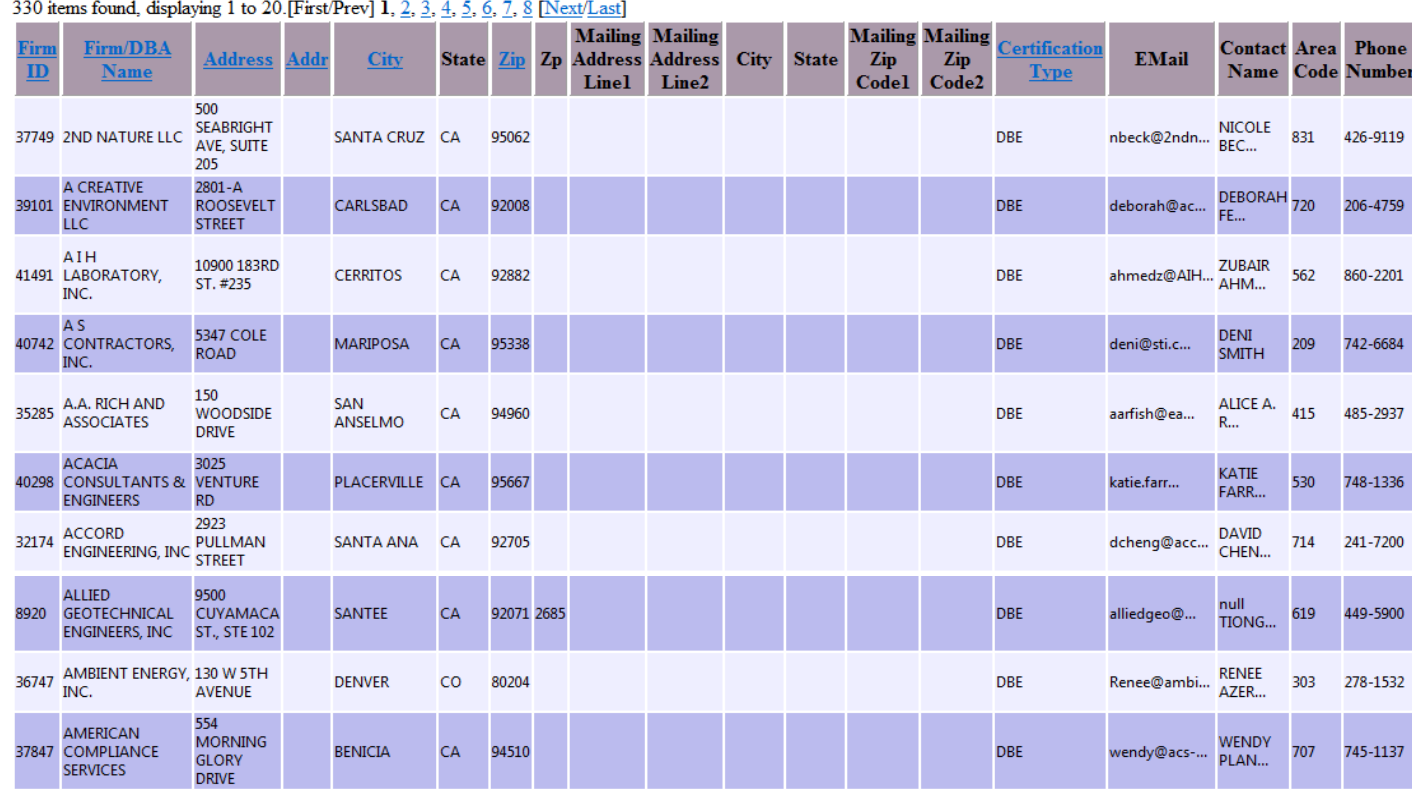

Export options: CSV | Excel | XML

### **How to Locate CUCP Certified DBEs**

### **Additional search option:**

 **If you have a specific DBE in mind, for example, for Environmental Services, and simply want to ascertain that the firm is certified in the NAICS code directly applicable to the contract scope of work (NAICS code 541620), type the firm's name into the** *Firm/DBA Name* **field, then click on**  *Start Search – PDF Results.*

### **Disadvantaged Business Enterprise Firm Search**

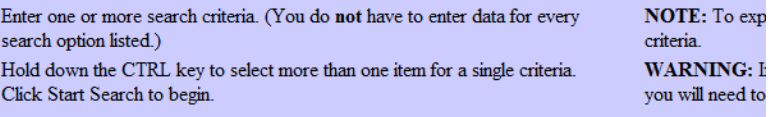

Please Note: DBE Certificates do not expire - - firms that do not continue to meet DBE criteria are For Bidders: It is recommended that when making a query to locate certified DBEs for subcontracti \*NEW\* Work Code C8715 - Consultant, Engineering, has been added (only disadvantaged owne classified as Consultants. Non-Engineering.

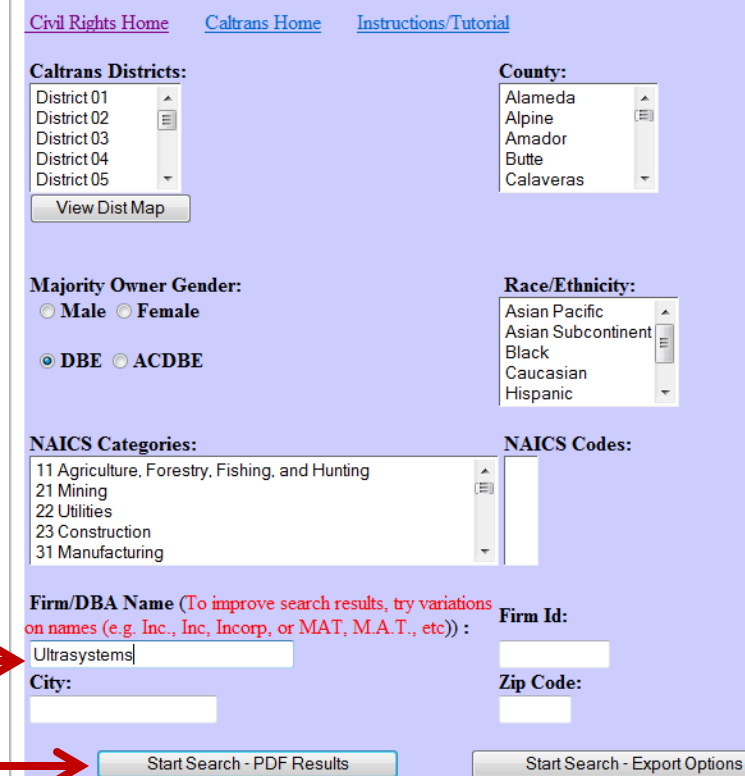

### **How to Locate CUCP Certified DBEs**

**The firm's DBE profile will be displayed. You may then check the DBE NAICS line to see the code(s) under which the firm is certified.**

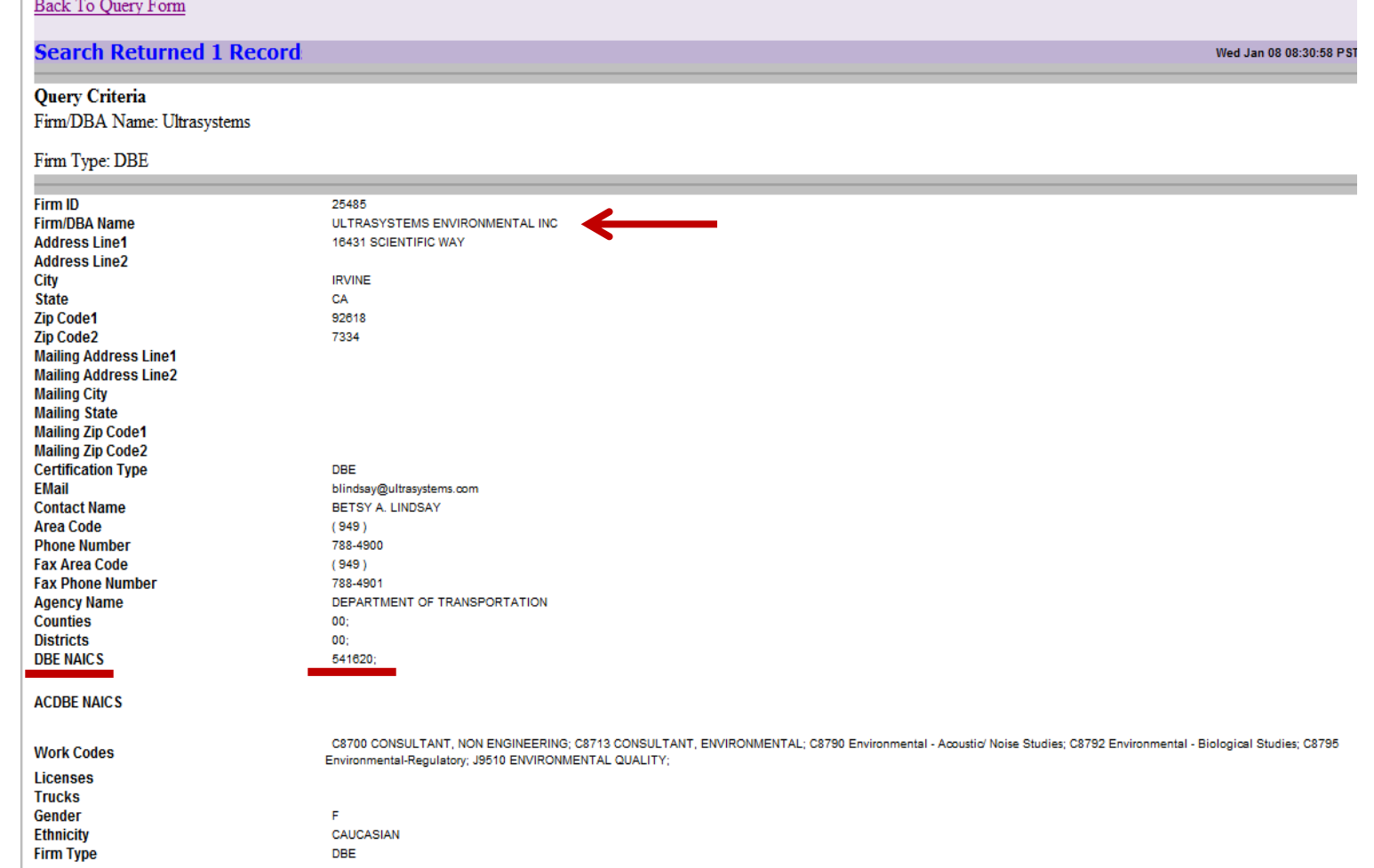